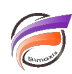

## Synchronisation des Charts Portlets avec les Measures Portlets

## **Description**

Les Measures Portlets disposent d'une fonction facultative **Permettre le changement des Dimensions** qui permet aux utilisateurs de modifier la Dimension qui s'affiche.

À partir de DivePort 7.1.15, un paramètre **Synchroniser dimensions avec les autres portlets** a été ajouté à certains Charts Portlets.

Ces deux options fonctionnent ensemble sur une page DivePort. Lorsque les deux options sont activées et qu'un utilisateur modifie la Dimension qui s'affiche sur le Measures Portlet, le Chart Portlet se met à jour pour afficher également la Dimension sélectionnée.

REMARQUE : Les conditions suivantes doivent être remplies :

- Les deux portlets doivent afficher la même Dimension avant la modification.
- La nouvelle Dimension doit être disponible dans la source de données des deux portlets.

Dans l'exemple ci-dessous, le Measures Portlet et le Chart Portlet affichent la même Dimension (**Produit**) avant la modification :

Concernant le Measure Portlet, l'option Permettre le changement des Dimensions a été coché ainsi qu'un certain nombre de Dimensions dans la zone Dimensions disponibles . Cette option est disponible depuis les Paramètres supplémentaires > Plongée

Concernant le Chart Portlet, l'option Synchroniser dimensions avec les autres portlets est cochée. Cette option est disponible depuis les Paramètres supplémentaires > Avancé

En résultat lorsque dans le menu contextuel de l'en-tête de Dimension du Measure Portlet on choisit une autre Dimension, par exemple Zone :

les deux Portlets sont mis à jour pour afficher les données filtrées sur la nouvelle Dimension :

## Tags

1. Portlet